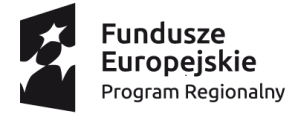

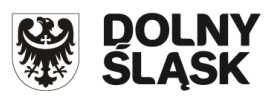

Unia Europejska Europejski Fundusz Społeczny

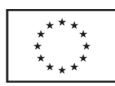

# **Zarząd Województwa Dolnośląskiego**

#### **pełniący rolę Instytucji Zarządzającej Regionalnym Programem Operacyjnym Województwa Dolnośląskiego 2014-2020**

**ogłasza**

**nabór wniosków o dofinansowanie realizacji projektów**

# **ze środków Europejskiego Funduszu Społecznego**

**w ramach Regionalnego Programu Operacyjnego Województwa Dolnośląskiego** 

#### **2014-2020**

### **Oś priorytetowa 10 Edukacja**

### **Działanie 10.2**

# **Zapewnienie równego dostępu do wysokiej jakości edukacji podstawowej, gimnazjalnej i ponadgimnazjalnej**

**Poddziałanie 10.2.2 Zapewnienie równego dostępu do wysokiej jakości edukacji podstawowej, gimnazjalnej i ponadgimnazjalnej – ZIT WrOF**

#### *RPDS.10.02.02-IZ.00-02-221/17*

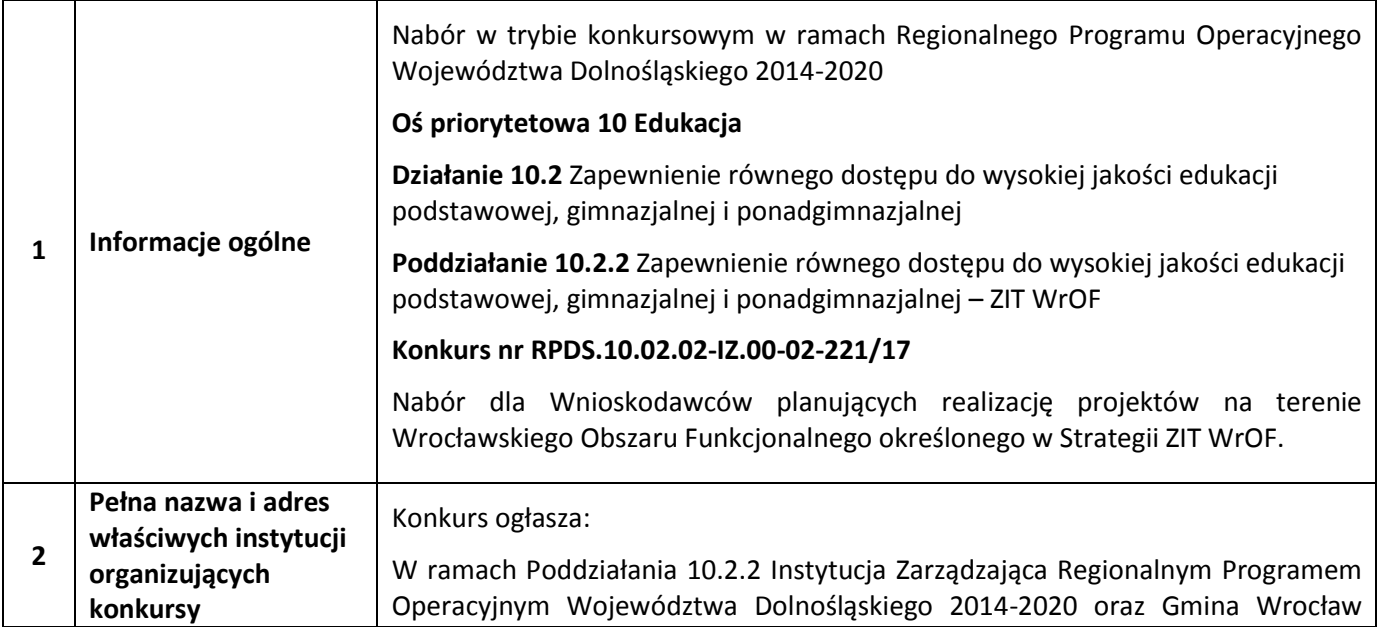

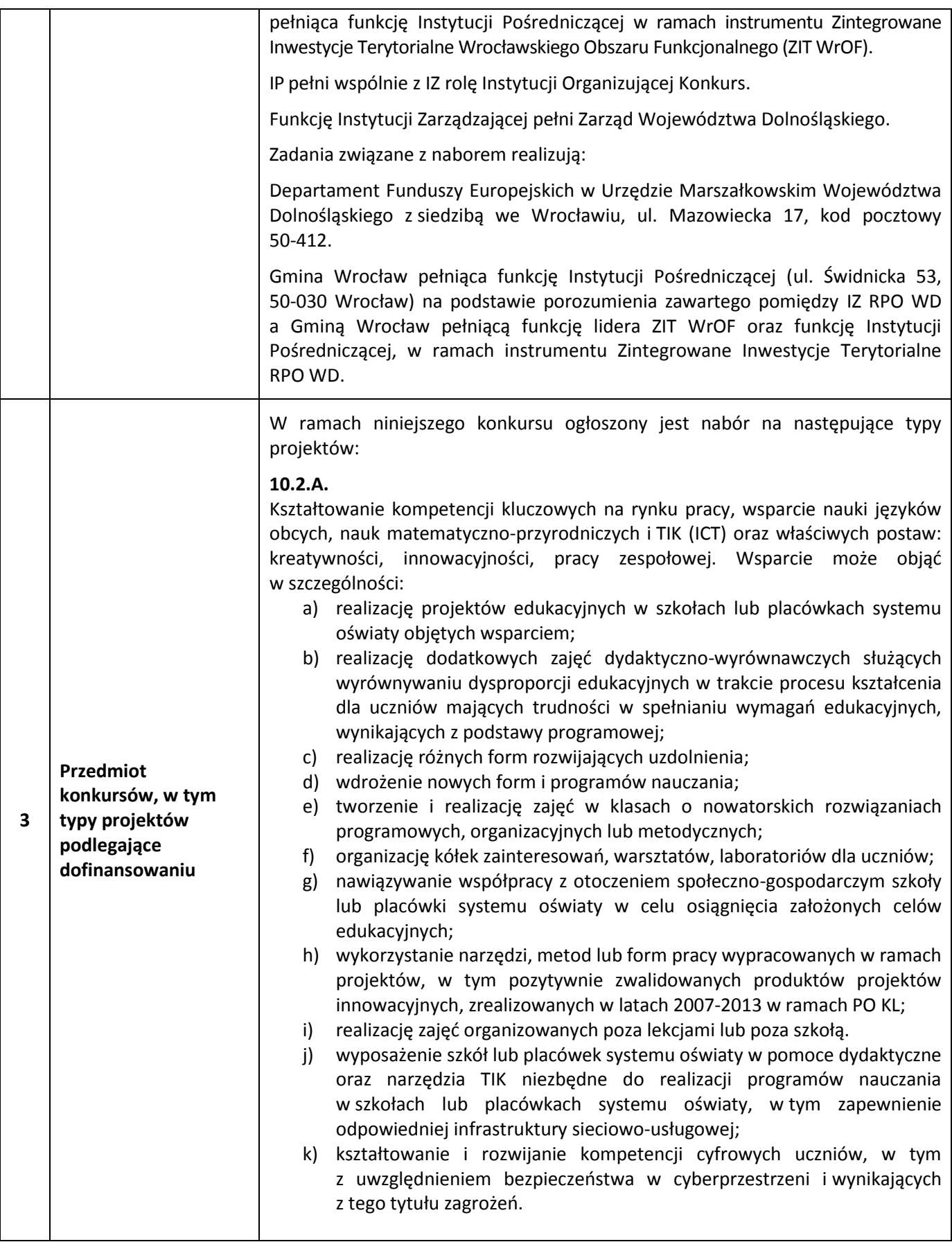

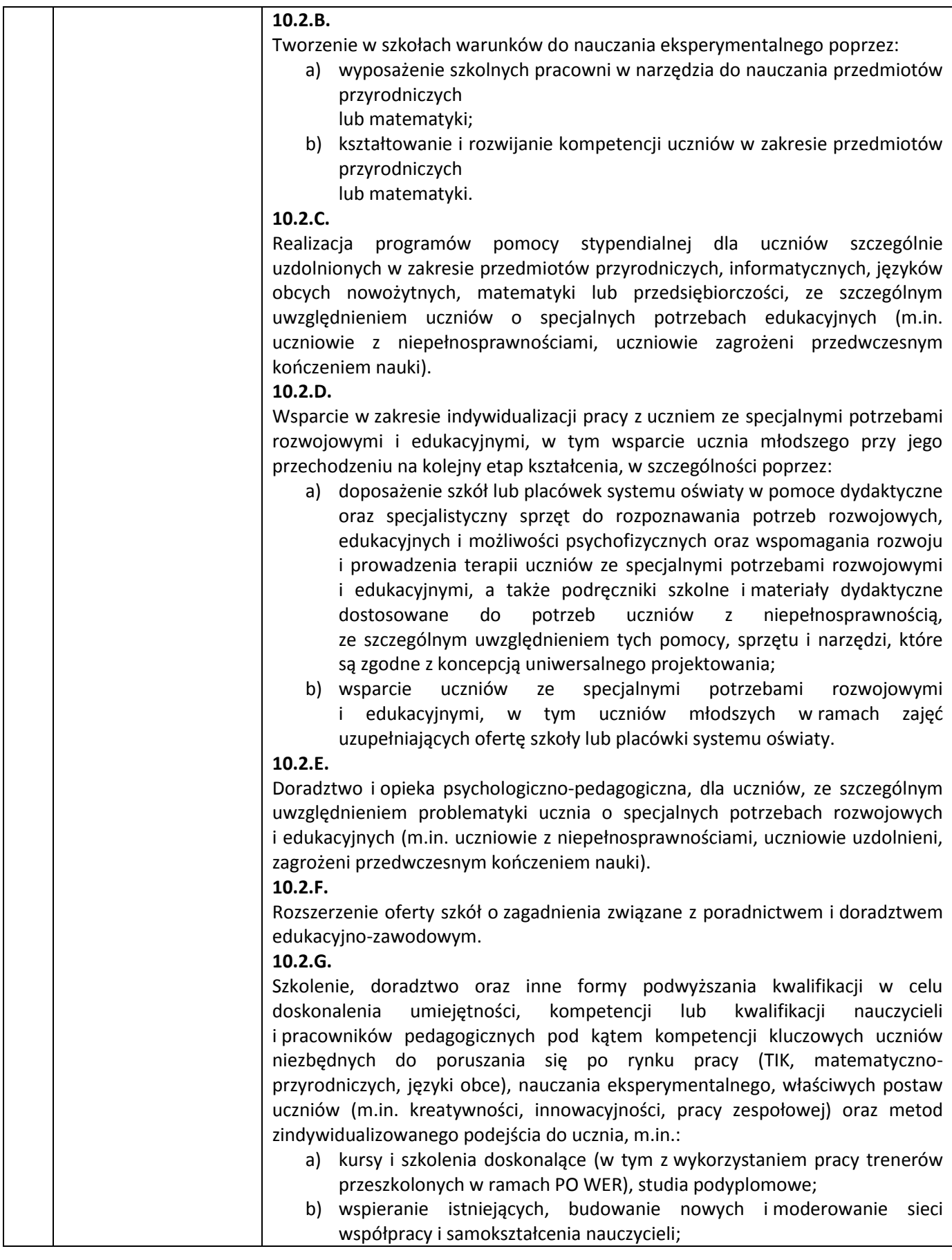

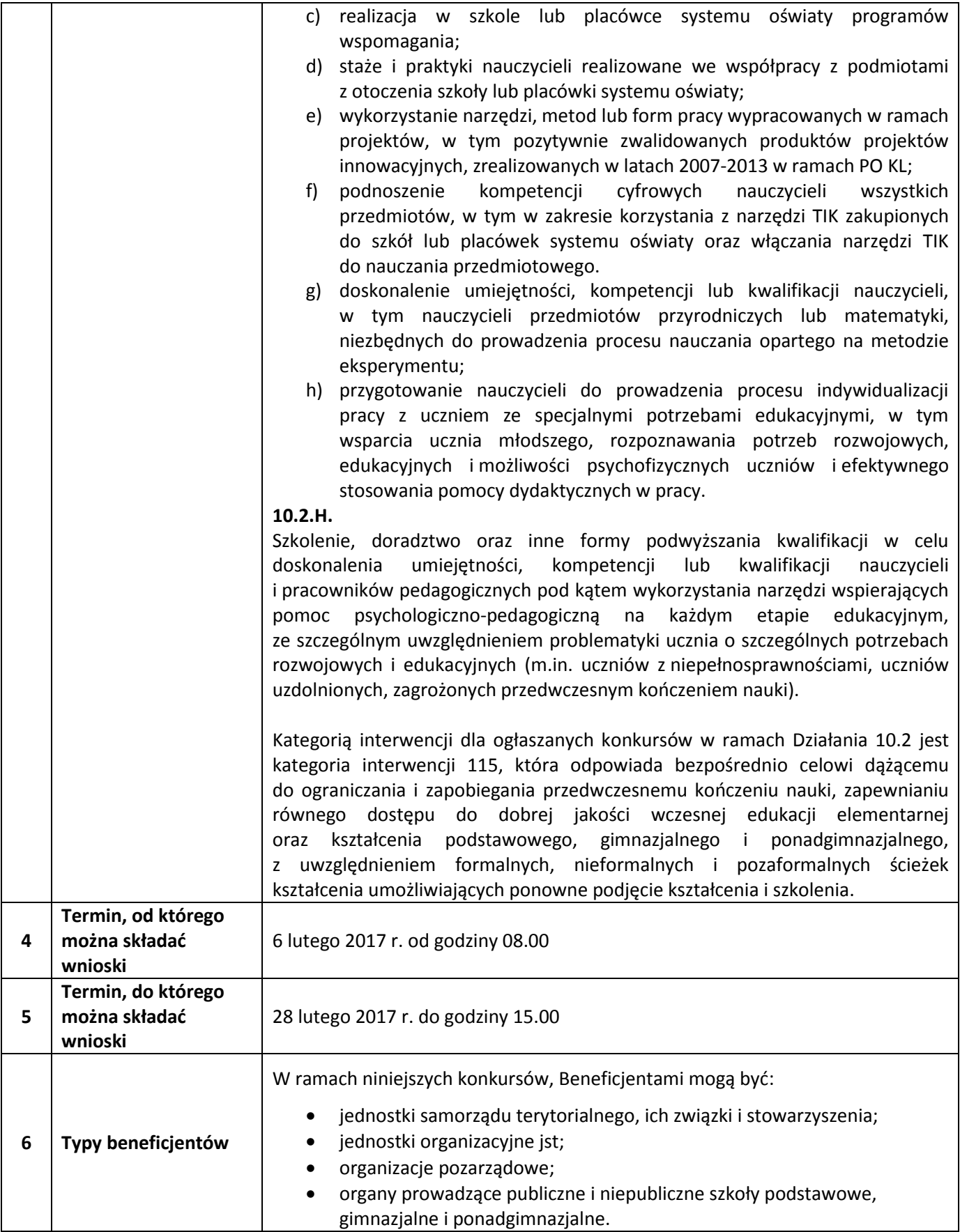

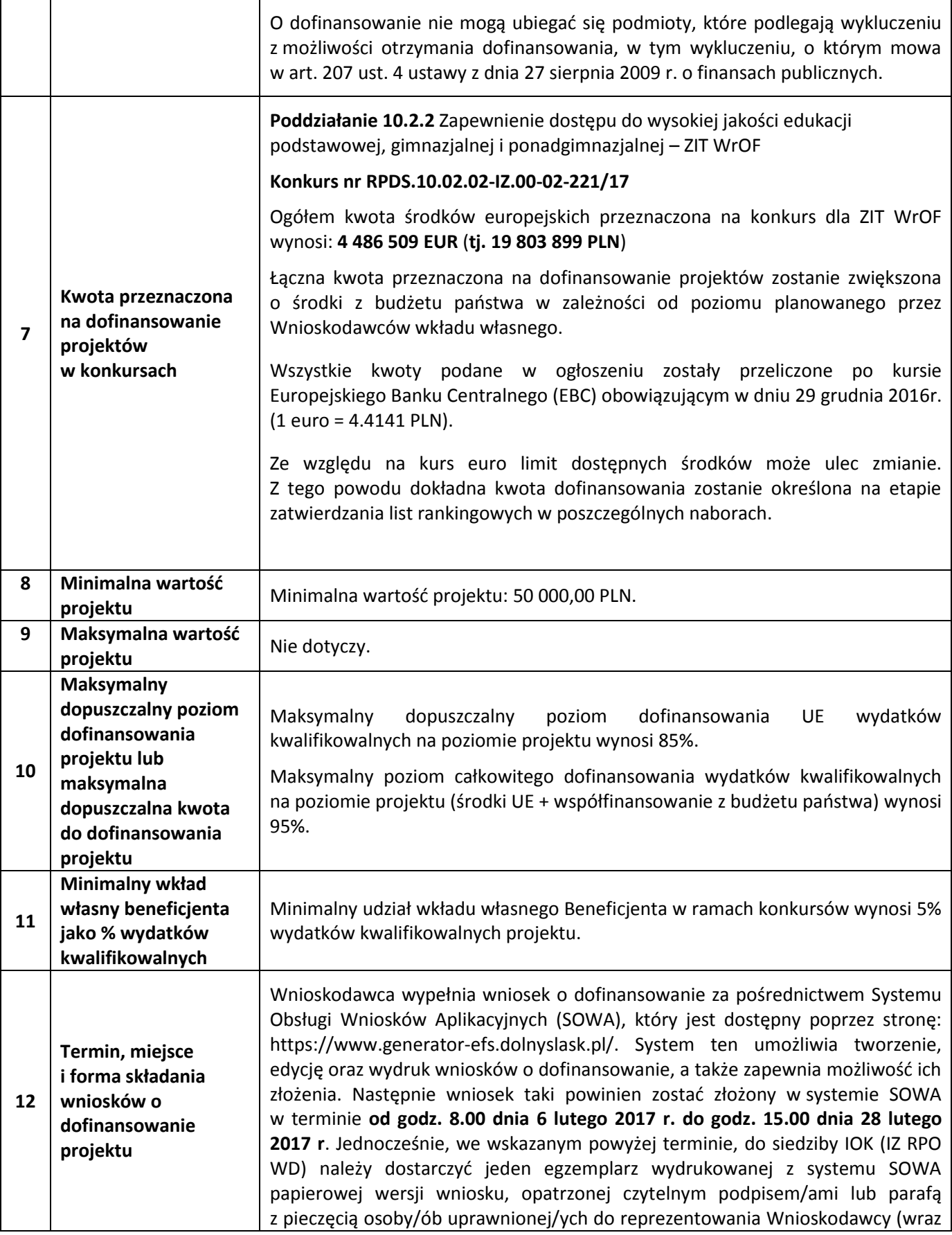

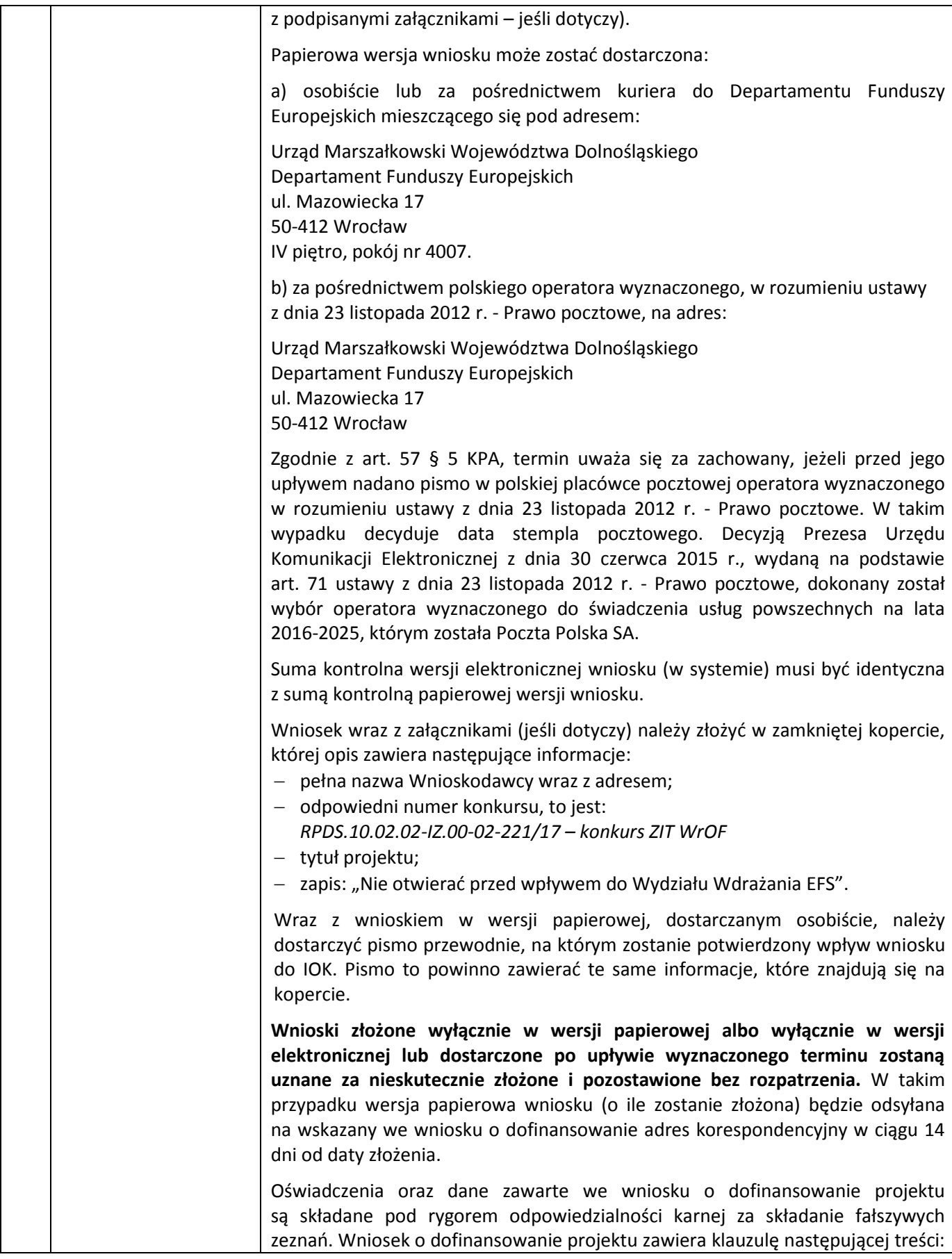

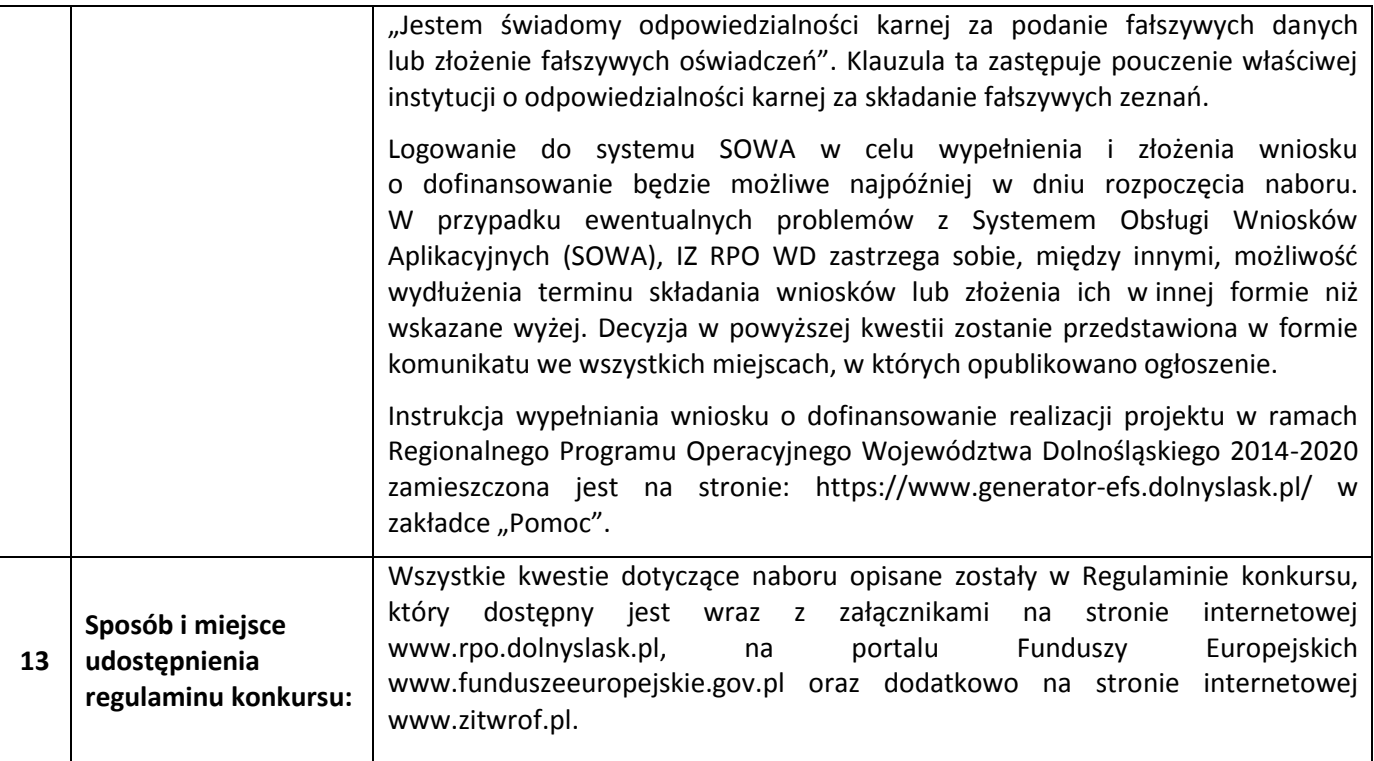